### <span id="page-0-0"></span>**Arvores Bin´arias de Pesquisa Equilibradas ´**

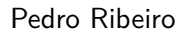

DCC/FCUP

2020/2021

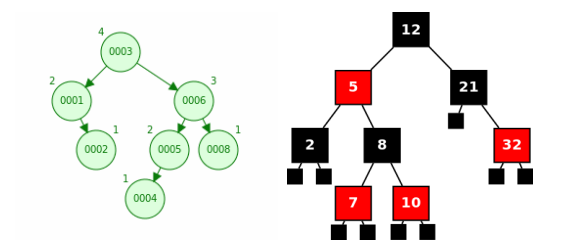

### **Árvores Binárias de Pesquisa - Motivação**

- Seja S um conjunto de objectos/itens **"compar´aveis"**:
	- $\blacktriangleright$  Sejam a e b dois objectos. São "comparáveis" se for possível dizer se  $a < b$ ,  $a = b$  ou  $a > b$ .
	- $\triangleright$  Um exemplo seriam números, mas poderiam ser outra coisa (alunos com um nome e  $n^{\circ}$  mecanográfico; equipas com pontos, golos marcados e sofridos, *. . .*)
- **•** Alguns possíveis **problemas** de interesse:
	- ▶ Dado um conjunto S, determinar se **um dado item está em** S
	- **▶ Dado um conjunto S dinâmico** (que sofre alterações: adições e remoções), determinar se um dado item está em S
	- **►** Dado um conjunto S dinâmico determinar o maior/menor item de S
	- ▶ Dado um conjunto S dinâmico determinar os elementos que estão contido num intervalo [a*,* b]
	- **Ordenar** um conjunto S
	- <sup>I</sup> *. . .*

#### $\bullet$  **Árvores Binárias de Pesquisa!**

## **Árvores Binárias - Terminologia**

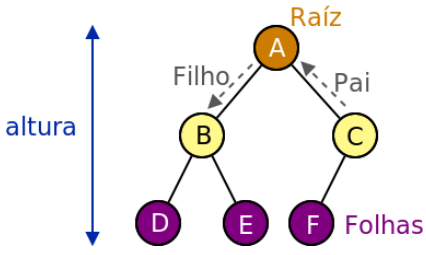

- Ao predecessor (único) de um nó, chamamos **pai** 
	- $\triangleright$  Exemplo: O pai de B é A; o pai de C também é A
- **o** Os sucessores de um nó são os seus **filhos** 
	- ► Exemplo: Os filhos de A são B e C
- **O grau** de um nó é o seu número de filhos
	- $\triangleright$  Exemplo: A tem 2 filhos, C tem 1 filho
- $\bullet$  Uma **folha** é um nó sem filhos, ou seja, de grau 0
	- $\triangleright$  Exemplo: D, E e F são nós folha
- **•** A raiz é o único nó sem pai
- **· Uma subárvore** é um subconjunto de nós (ligados) da árvore
	- $\blacktriangleright$  Exemplo:  $\{B, D, E\}$  são uma sub-árvore

## **Árvores Binárias - Terminologia**

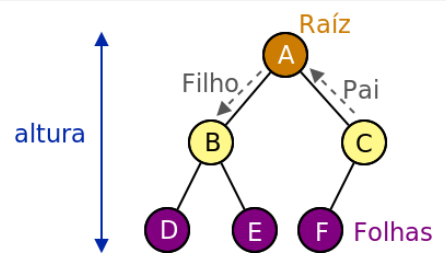

- $\bullet$  Os arcos que ligam os nós, chamam-se **ramos**
- **·** Chama-se **caminho** à sequência de ramos entre dois nós
	- $\triangleright$  Exemplo: A-B-D é o caminho entre A e D
- $\bullet$  O **comprimento** de um caminho é o número de ramos nele contido;
	- $\blacktriangleright$  Exemplo: A-B-D tem comprimento 2
- $\bullet$  A profundidade de um nó é o comprimento do caminho desde a raíz até esse nó (a profundidade da raiz é zero);
	- ▶ Exemplo: B tem profundidade 1, D tem profundidade 2
- $\bullet$  A altura de uma árvore é a profundidade máxima de um nó da árvore
	- $\triangleright$  Exemplo: A árvore da figura tem altura 2

### **Arvores Bin´arias de Pesquisa - Conceito ´**

**·** Para **todos** os nós da árvore, deve acontecer o seguinte: **o valor do n´o ´e maior que os valores todos os n´os da sua** subárvore esquerda e menor que os valores de todos os nós da **sua sub´arvore direita**

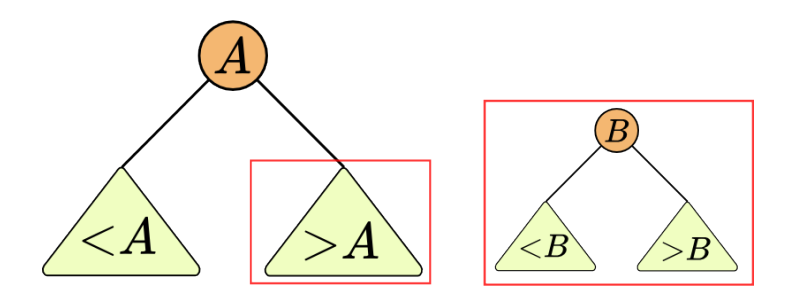

## **Arvores Bin´arias de Pesquisa - Exemplos ´**

**·** Para **todos** os nós da árvore, deve acontecer o seguinte: **o valor do n´o ´e maior que os valores todos os n´os da sua** subárvore esquerda e menor que os valores de todos os nós da **sua sub´arvore direita**

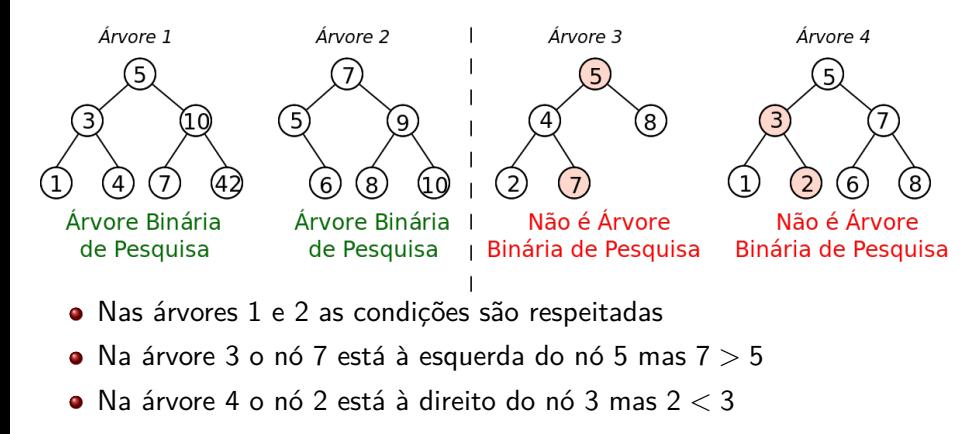

## **Árvores Binárias de Pesquisa Consequˆencias**

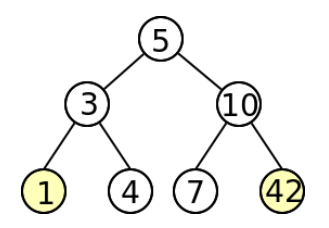

**•** O menor valor de todos está... no nó mais à esquerda **• O maior** valor de todos está... no **nó mais à direita** 

### **Arvores Bin´arias de Pesquisa - Pesquisar um valor ´**

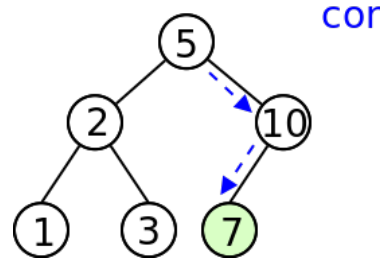

contains(7)? true

- Começar na raíz, e ir percorrendo a árvore
- Escolher ramo esquerdo ou direito consoante o valor seja menor ou maior que o nó "actual"

### **Arvores Bin´arias de Pesquisa - Pesquisar um valor ´**

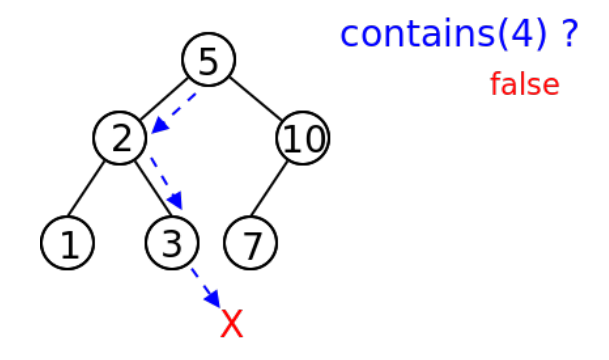

- Começar na raíz, e ir percorrendo a árvore
- Escolher ramo esquerdo ou direito consoante o valor seja menor ou maior que o nó "actual"

### **Arvores Bin´arias de Pesquisa - Pesquisar um valor ´**

**• Pesquisar valores** em árvores binárias de pesquisa:

```
Pesquisa numa árvore binária de pesquisa
contains(T, v):
  Se Nulo(T) ent˜ao
    devolver false
  Sen˜ao se v < T.valor ent˜ao
    devolver contains(T.esquerdo, v)
  Sen˜ao se v > T.valor ent˜ao
    devolver contains(T.direito, v)
  Sen˜ao
    devolver true
```
### **Arvores Bin´arias de Pesquisa - Inserir um valor ´**

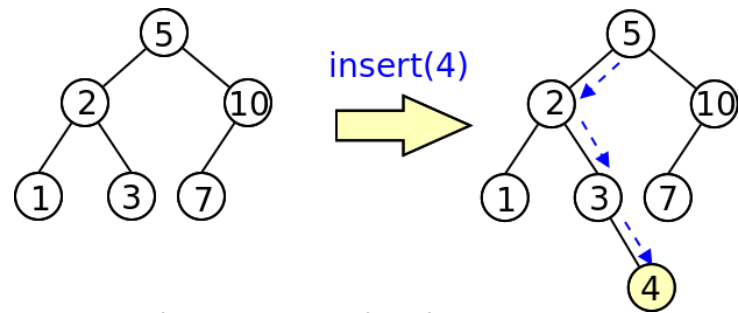

- Começar na raíz, e ir percorrendo a árvore
- Escolher ramo esquerdo ou direito consoante o valor seja menor ou maior que o nó "actual"
- **·** Inserir na posição folha correspondente

**Nota:** Normalmente **se valor for igual a um já existente**... não se insere. Caso desejemos ter valores repetidos (um multiset) temos de ser coerentes e assumir sempre uma posição (ex: sempre à esquerda, ou seja, nós do ramo esquerdo seriam < e nós do ramo direito seriam >)

### **Arvores Bin´arias de Pesquisa - Inserir um valor ´**

**· Inserir valores** em árvores binárias de pesquisa:

```
Inserir numa árvore binária de pesquisa
insert(T, v):
  Se Nulo(T) ent˜ao
    devolver Novo Nó(v)
  Sen˜ao se v < T.valor ent˜ao
    devolver T.esquerdo = insert(T.esquerdo, v)
  Sen˜ao se v > T.valor ent˜ao
    devolver T.direito = insert(T.direito, v)
  Sen˜ao
    devolver T
```
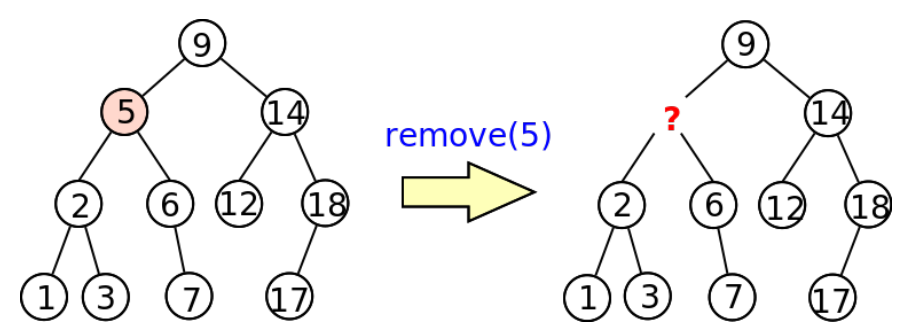

- Comecar na raíz, e ir percorrendo a árvore até encontrar o valor
- Ao retirar o valor o que fazer a seguir?
	- ▶ Se o nó que retiramos só tiver um ramo filho, basta "subir" esse filho até à posição correspondente
	- ► Se tiver dois ramos filhos, os candidatos a ficarem nessa posicão são:
		- ★ O maior nó do ramo esquerdo, ou
		- $\star$  O menor nó do ramo direito

- **·** Depois de encontrar o nó é preciso decidir **como o retirar** 
	- ▶ Casos possíveis (se náo não for folha):

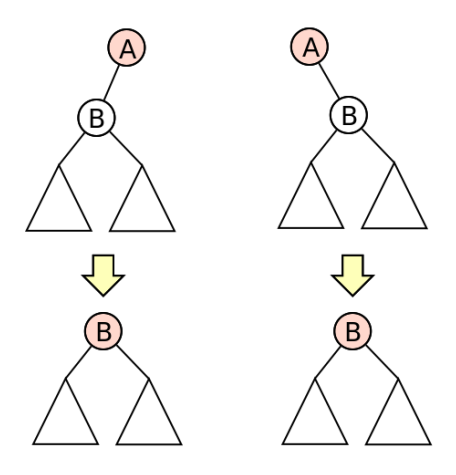

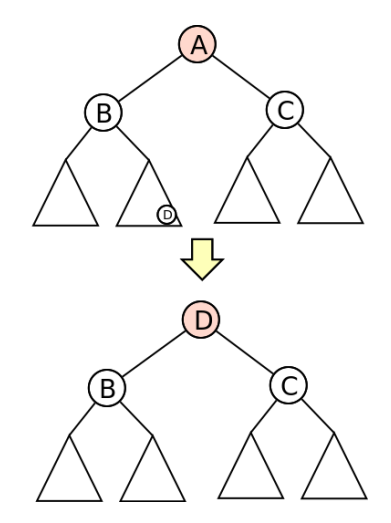

**Exemplo com dois filhos**

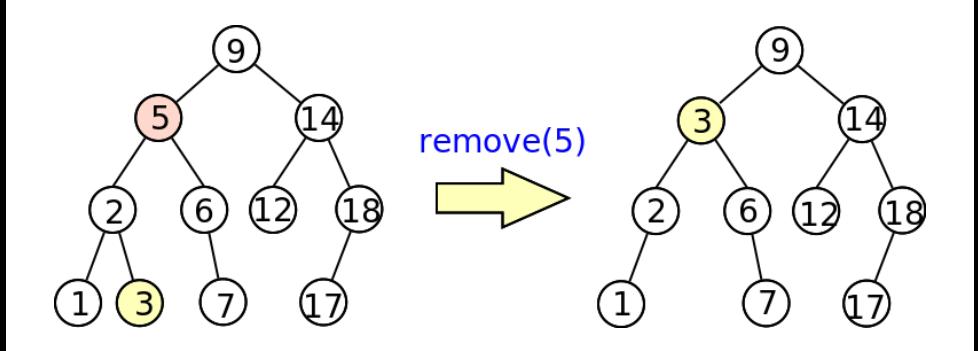

**Exemplo só com um filho** 

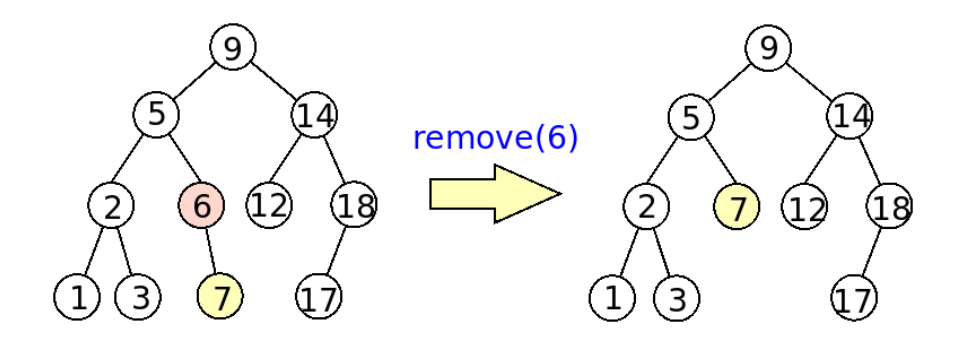

### **Árvores Binárias de Pesquisa - Visualização**

· Podem visualizar a pesquisa, inserção e remoção (experimentem o url indicado):

[https://www.cs.usfca.edu/˜galles/visualization/BST.html](https://www.cs.usfca.edu/~galles/visualization/BST.html)

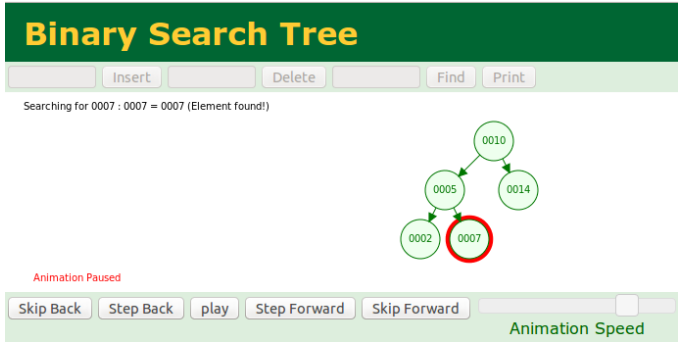

## **Arvores Bin´arias de Pesquisa - Complexidade ´**

#### **• Como caracterizar o tempo que cada operação demora**?

▶ Todas as operações procuram um nó percorrendo a **altura** da árvore

#### Complexidade de operações numa árvore binária de pesquisa

Seja h a altura de uma árvore binária de pesquisa  $T$ . A complexidade de descobrir o mínimo, o máximo ou efetuar uma pesquisa, uma inserção ou uma remoção em  $T \notin \mathcal{O}(h)$ .

## **Desiguilíbrio numa Árvore Binária de Pesquisa**

 $\bullet$  O problema do método anterior:

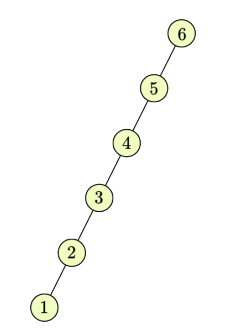

A altura da árvore pode ser da ordem de  $\mathcal{O}(n)$  (n, número de elementos)

(a altura depende da ordem de inserção e existem ordens "más")

**Pedro Ribeiro (DCC/FCUP) [Arvores Bin´arias de Pesquisa Equilibradas](#page-0-0) ´ 2020/2021 19**

## **Arvores equilibradas ´**

**•** Queremos árvores... **equilibradas** 

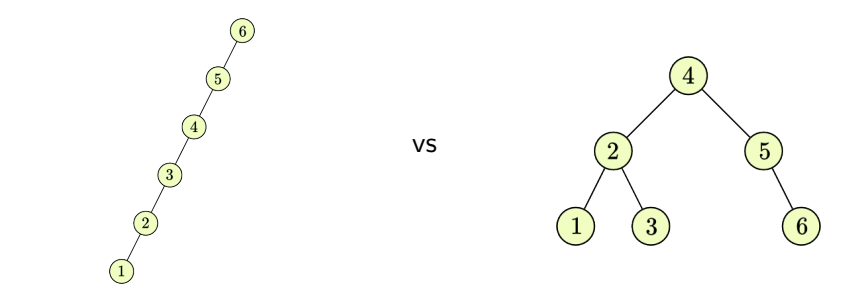

• Numa árvore equilibrada com *n* nós, a altura é ...  $\mathcal{O}(\log n)$ Nós no nível | Total de Nós  $1 = 2^0$  | 1 =  $2^1 - 1$  $2 = 2^1$ <br> $-2 = 2^1$ <br> $-2 = 2^2$  $log(n+1)$  $4 = 2^2$ <br>  $7 = 2^3 - 1$ <br>  $8 = 2^3$ <br>  $15 = 2^4 - 1$ 

**Pedro Ribeiro (DCC/FCUP) [Arvores Bin´arias de Pesquisa Equilibradas](#page-0-0) ´ 2020/2021 20**

# **Arvores equilibradas ´**

Dado um conjunto de números, **por que ordem inserir** numa árvore binária de pesquisa para que fique o mais equilibrada possível?

**Resposta**: "pesquisa binária" - se os números estiverem ordenados, inserir o elemento do meio, partir a lista restante em duas nesse elemento e inserir os restantes elementos de cada metade pela mesma ordem

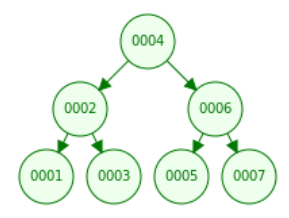

#### Altura para uma ordem aleatória

#### Altura de uma árvore com elementos aleatória

Se inserirmos n elementos por uma ordem completamente aleatória numa árvore binária de pesquisa, a sua *altura esperada* é  $\mathcal{O}(\log n)$ 

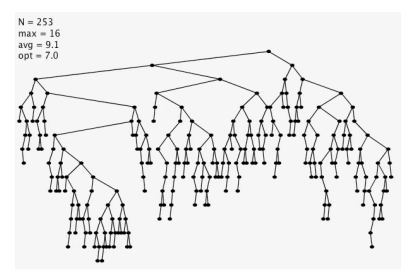

- · Se tiverem curiosidade em ver uma prova espreitem o capítulo 12.4 do livro "Introduction to Algorithms" (não é necessário saber para exame)
- $\bullet$  Para dados puramente *aleatórios*, a altura média é portanto  $\mathcal{O}(\log n)$ à medida que vamos inserindo e removendo

#### **Estratégias de Balanceamento**

- **E** se não soubermos os elementos todos à partida e tivermos de **dinamicamente** ir inserindo e removendo elementos?  $(e$  querendo precaver contra "más ordens" de inserção/remoção
- **•** Existem estratégias para garantir que a complexidade das operações de pesquisar, inserir e remover são melhores que  $\mathcal{O}(n)$

Arvores equilibradas: ´ (altura  $\mathcal{O}(\log n)$ )

- **AVI** Trees
- ▶ Red-Black Trees
- $\blacktriangleright$  Splay Trees
- $\blacktriangleright$  Treaps

Outras estruturas de dados:

- $\triangleright$  Skip List
- $\blacktriangleright$  Hash Table
- **Bloom Filter**

#### **Estratégias de Balanceamento**

**•** Caso simples: **como balancear** a árvore seguinte (entre parentesis está a altura):

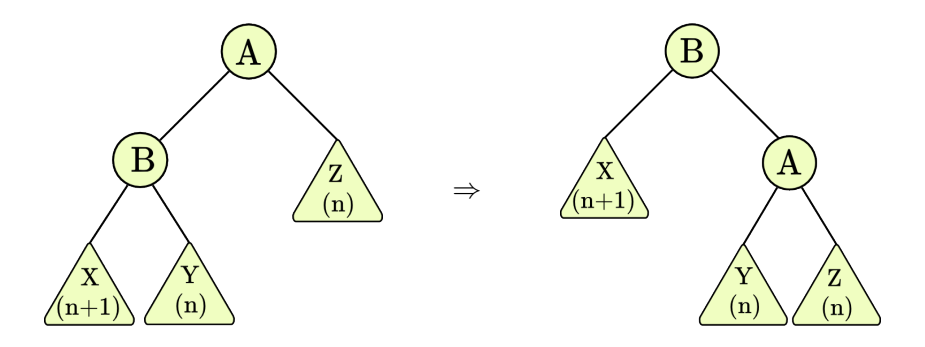

Esta operação base chama-se de **rotação à direita** 

#### **Estratégias de Balanceamento**

- As operações de rotação relevantes são as seguintes:
	- ▶ Note que é preciso não quebrar a condição de ser árvore binária de pesquisa

Rotação à direita

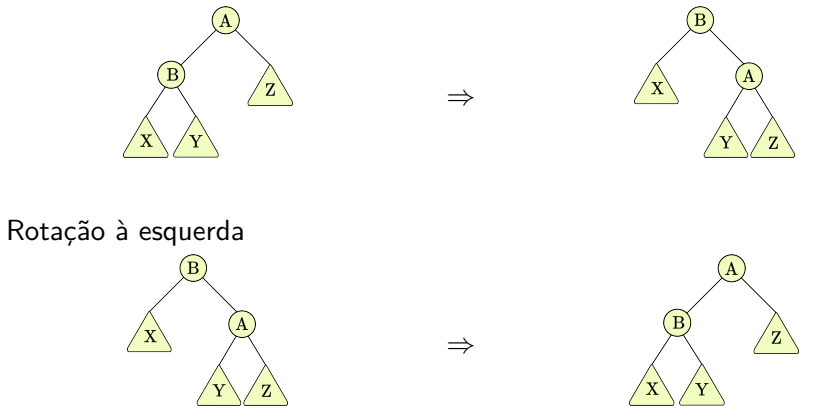

#### **Arvore AVL ´**

É uma árvore binária de pesquisa que garante que para cada nó da árvore, a altura da sub´arvore da esquerda e da sub´arvore da direita **diferem no m´aximo em uma unidade** (**invariante de altura**).

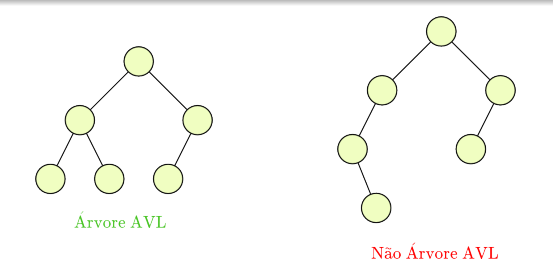

 $\bullet$  Quando se inserem ou removem nós, alteramos a árvore de forma a manter o invariante da altura

- **· Inserir** numa árvore AVL funciona como inserir numa árvore binária de pesquisa qualquer, porém, a árvore pode deixar de ser balanceada (de acordo com o invariante de altura)
- Os seguintes casos podem ocorrer:

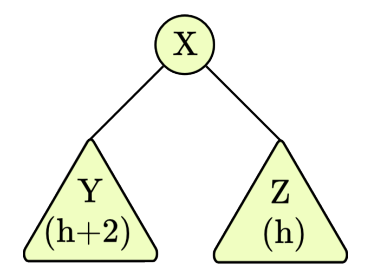

Desnível de 2 para a esquerda Desnível de 2 para a direita

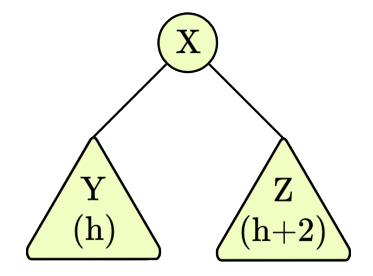

**•** Vejamos como corrigir o primeiro com as rotações simples, **corrigir o** segundo é análogo mas com as rotações para o lado contrário

**Pedro Ribeiro (DCC/FCUP) [Arvores Bin´arias de Pesquisa Equilibradas](#page-0-0) ´ 2020/2021 27**

- Dentro do primeiro caso, temos duas possibilidades da forma da ´arvore AVL
- A primeira:

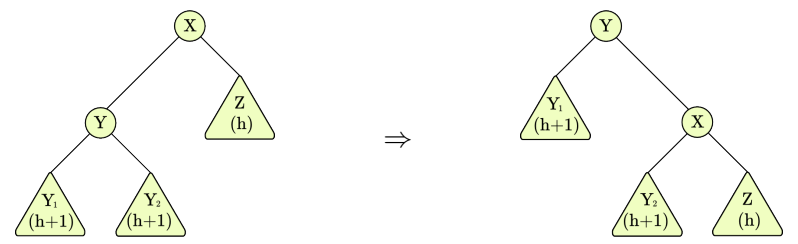

#### Correção à esquerda, caso 1

Corrige-se efetuando uma rotação para a direita a começar em  $X$ 

• Nota: a altura de  $Y_2$  pode ser  $h+1$  ou h, esta correção funciona para ambos os casos

**Pedro Ribeiro (DCC/FCUP) [Arvores Bin´arias de Pesquisa Equilibradas](#page-0-0) ´ 2020/2021 28**

A segunda:

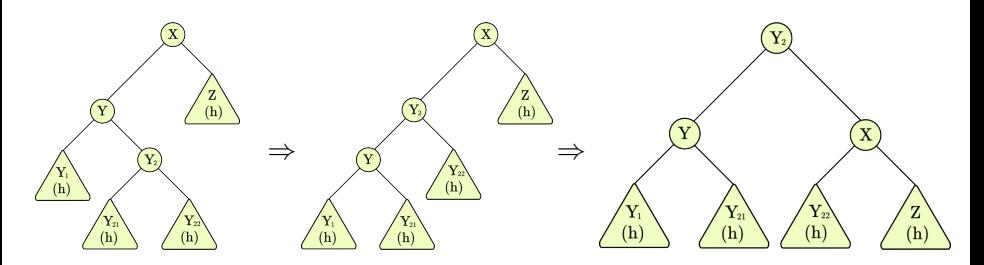

#### Correção à esquerda, caso 2

Corrige-se efetuando uma rotação para a esquerda a começar em Y, seguida de uma rotação à direita a começar em  $X$ 

**•** Nota: a altura de Y<sub>12</sub> ou de Y<sub>22</sub> pode ser h ou h − 1, esta correção funciona para ambos os casos

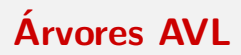

- **Ao inserir nós causamos desníveis** nas alturas das subárvores de nós
- **·** Para os corrigir, aplicam-se operações de rotação ao longo do **caminho** onde foi inserido o novo nó
- **.** Existem **dois tipos de desnível**: um à esquerda e um à direita, análogos
- **•** Cada tipo de desnível tem **dois casos possíveis**, que se resolvem com diferentes aplicações de rotações

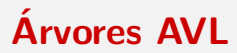

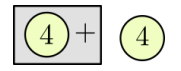

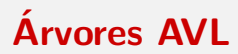

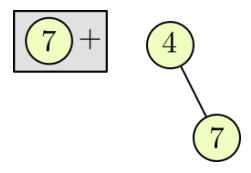

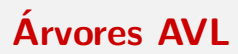

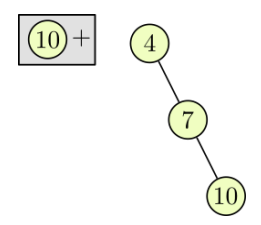

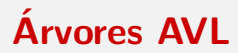

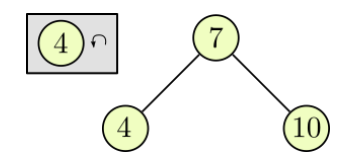

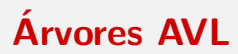

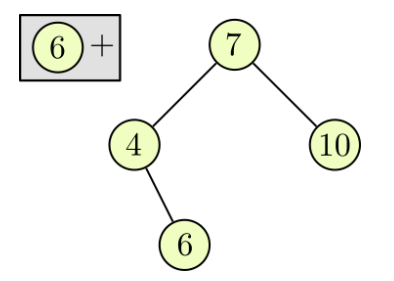

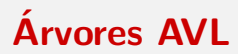

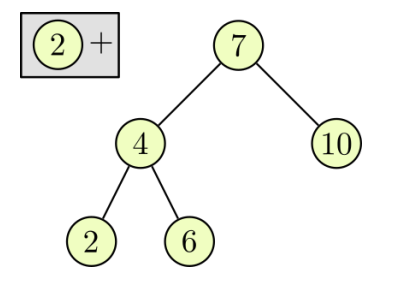

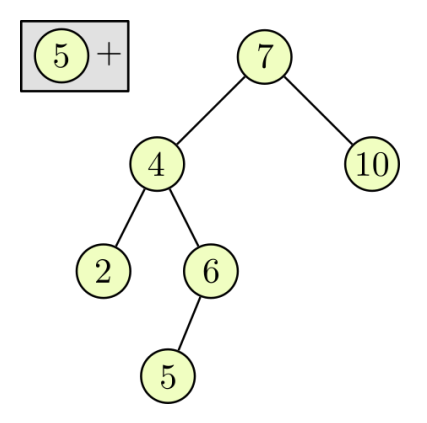

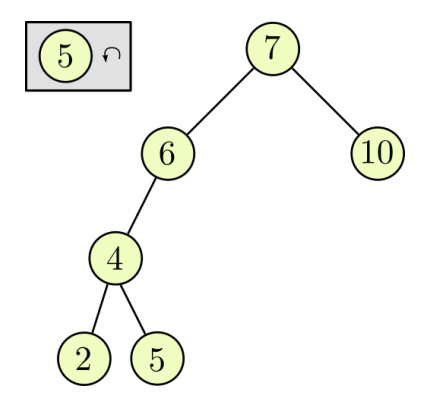

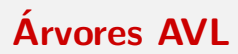

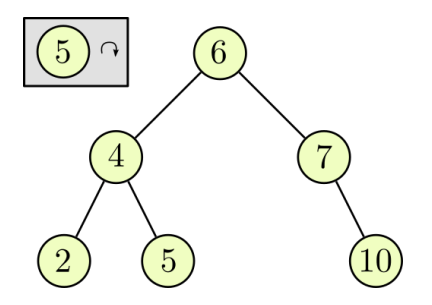

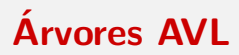

- **·** Para **remover elementos**, aplicamos a mesma ideia da inserção
- **·** Primeiro, encontra-se o nó a remover
- Aplica-se uma das modificações vistas para o caso das árvores binárias de pesquisa
- Aplicam-se rotações conforme os casos analizados ao longo do caminho do nó removido até à raiz

- **•** Para a operação de **procura**, apenas se percorre no máximo a altura da árvore
- **·** Para a operação de *inserção*, percorre-se a altura da árvore e aplicam-se no máximo duas rotações (porquê só duas?), que duram tempo  $\mathcal{O}(1)$
- **·** Para a operação de **remoção**, percorre-se a altura da árvore e aplicam-se no máximo duas rotações por cada nó no caminho da altura
- Conclui-se que a complexidade de cada operação é  $\mathcal{O}(h)$ , onde h é a altura da árvore

Qual é a altura máxima da árvore?

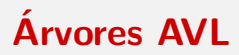

- **·** Para calcular o **pior caso** da altura de uma árvore a qualquer momento faremos o seguinte exercício:
	- ▶ Qual a menor árvore AVL (válida segundo o invariante da altura) com altura exatamente h?
	- $\triangleright$  Chamaremos ao número de nós numa árvore com altura h de  $N(h)$

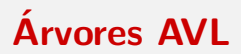

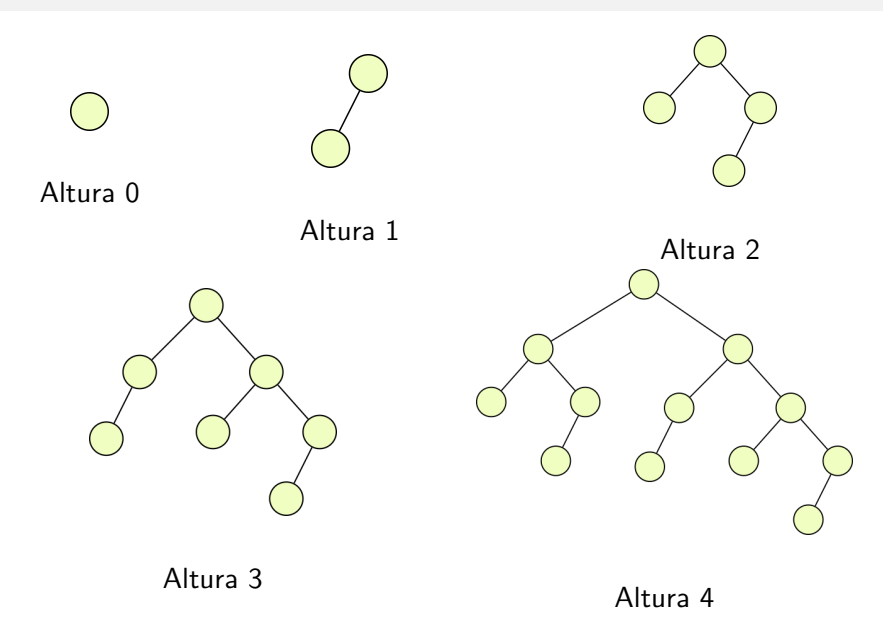

#### Sumarizando:

- $\blacktriangleright$   $N(0) = 1$
- $N(1) = 2$
- $N(2) = 4$
- $N(3) = 7$

$$
\blacktriangleright \; N(4)=12
$$

- <sup>I</sup> *. . .*
- $N(h) = N(h-2) + N(h-1) + 1$

**• Tem um comportamento semelhante à da sequência de Fibonacci!** 

- Recordando das aulas de álgebra linear:
	- $\blacktriangleright$   $N(h) \approx \phi^h$
	- $\blacktriangleright$  log( $N(h)$ )  $\approx$  log( $\phi$ )h
	- $\blacktriangleright$   $h \approx \frac{1}{\log(\phi)}\log(N(h))$

A altura h de uma árvore AVL com n nós obedece a:  $h \leq 1.44 \log(n)$ 

- **Vantagens** das árvores AVL:
	- ▶ Operações de pesquisa, inserção e remoção com complexidade garantida de  $\mathcal{O}(\log n)$ ;
	- ▶ Pesquisa muito eficiente (em relação a outras estruturas semelhantes), pois o limite para a altura de  $1.44 \log(n)$  é pequeno;
- **· Desvantagens** das árvores AVL:
	- ► Implementação complexa (podemos simplificar a remoção usando uma técnica de lazy delete, semelhante à ideia de reconstruir);
	- $\triangleright$  Implementação requer mais dois bits de memória por nó (para guardar o desnível de alturas);
	- ▶ Insercão e remocão menos eficientes (em relacão a outras estruturas semelhantes) por ter de garantir uma altura máxima menor;
	- As rotações alteram frequentemente a estrutura da árvore (o que não é bom para estruturas que sejam guardadas em disco);

- O nome AVL vem dos autores: G. **A**delson-**V**elsky e E. **L**andis. O artigo original que as descreve é de 1962 ("An algorithm for the organization of information", Proceedings of the USSR Academy of Sciences)
- Podem usar um visualizador de AVL Trees para "brincar" um pouco com o conceito e verem como são feitas as inserções, remoções, rotações, etc.

[https://www.cs.usfca.edu/˜galles/visualization/AVLtree.html](https://www.cs.usfca.edu/~galles/visualization/AVLtree.html)

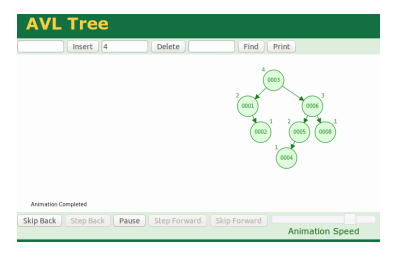

- Vamos explorar agora um outro tipo de árvores binárias "equilibradas" conhecidas como **red**-**black** trees
- **·** Este tipo de árvores surgiu como uma "adaptação" da ideia das **árvores 2-3-4** para árvores binárias

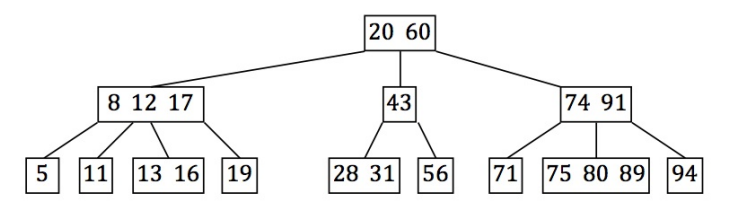

- O artigo original é de 1978 e foi escrito por L. Guibas e R. Sedgewick ("A Dichromatic Framework for Balanced Trees")
- Os autores dizem que se usaram as cores preta e vermelha porque eram as que ficavam melhor quando impressas e eram as cores das canetas que tinham para desenhar as árvores :)

**Pedro Ribeiro (DCC/FCUP) [Arvores Bin´arias de Pesquisa Equilibradas](#page-0-0) ´ 2020/2021 39**

#### **Arvore ´ Red-Black**

É uma árvore binária de pesquisa onde cada nó é preto ou vermelho e:

- **(root property)** A raíz da árvore é preta
- **(leaf property)** As folhas são nós (nulos/vazios) pretos
- **· (red property)** Os filhos de um nó vermelho são pretos
- **· (black property)** Para cada da nó, um caminho para qualquer uma das suas folhas descendentes tem o mesmo número de nós pretos

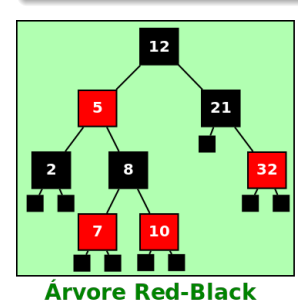

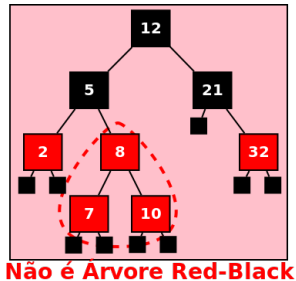

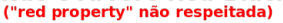

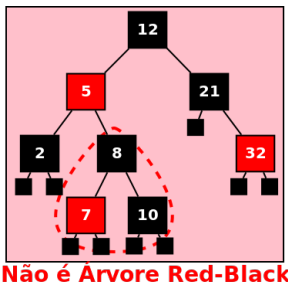

("black property" não respeitada)

● Por uma questão visual, por vezes as imagens mostradas podem não conter os nós "nulos", mas podem assumir que eles existem Aos n´os n˜ao nulos chamamos de **n´os internos**.

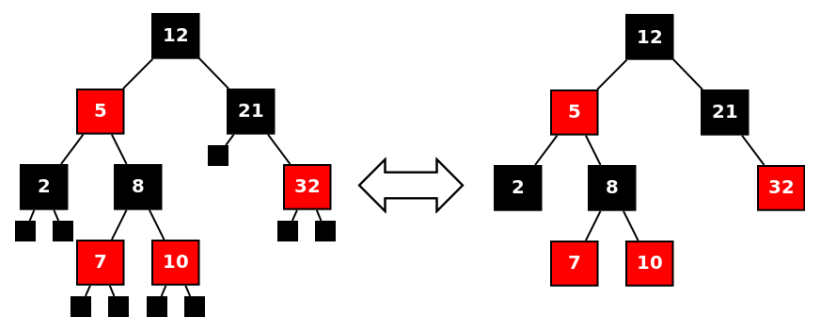

 $\bullet$  O n<sup>o</sup> de nós pretos no caminho de um nó *n* até às suas folhas (não incluindo o próprio nó) é conhecido como **black height** e pode ser escrito como  $bh(n)$ 

• Ex: 
$$
\rightarrow bh(12) = 2 e bh(21) = 1
$$

- Que tipo de "balanceamento" garantem as restrições dadas?
- $\bullet$  Se bh(n) = k, então um caminho do nó n até uma folha tem:
	- $\triangleright$  No mínimo k nós (todos pretos)
	- $\triangleright$  No máximo 2k nós (alternando vermelho e preto) [relembra que não podem existir dois nós vermelhos seguidos]
- A altura de um ramo pode então ser duas vezes maior que a de um ramo irmão (mas não mais que isso)  $[$ nas árvores AVL a diferença máxima de alturas não excedia 1]

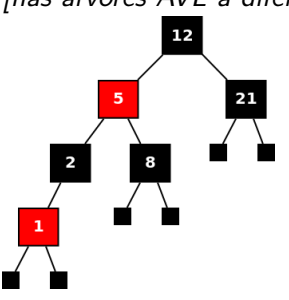

### **Red-Black Trees**

#### **Teorema - Altura de uma ´arvore Red-Black**

 $\bm{\mathsf{U}}$ ma árvore red-black com *n* nós tem altura  $\bm{\mathsf{h}} \leq \bm{2} \times \log_{2}(\bm{\mathsf{n}}+\bm{1})$ 

[ou seja, a altura h de uma red-black tree é  $\mathcal{O}(\log n)$ ]

#### Intuição:

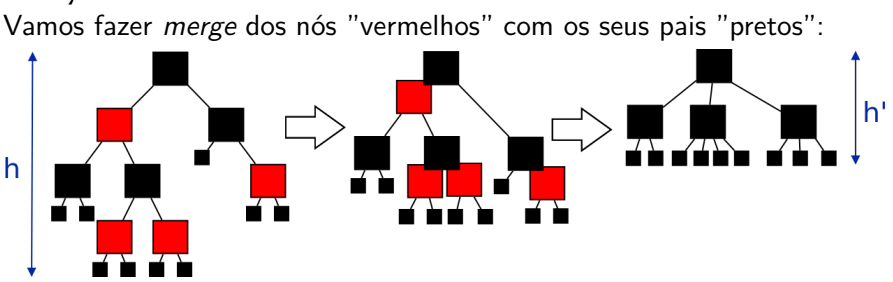

• Este processo produz uma árvore onde os nós têm 2, 3 ou 4 filhos

Esta ´arvore 2-3-4 tem as folhas a uma altura uniforme de **h'**  $($ onde h' é a *black height*)

**Pedro Ribeiro (DCC/FCUP) [Arvores Bin´arias de Pesquisa Equilibradas](#page-0-0) ´ 2020/2021 43**

#### **Red-Black Trees**

#### **Teorema - Altura de uma ´arvore Red-Black**

 $\bm{\mathsf{U}}$ ma árvore red-black com *n* nós tem altura  $\bm{\mathsf{h}} \leq \bm{2} \times \log_{2}(\bm{\mathsf{n}}+\bm{1})$ 

[ou seja, a altura h de uma red-black tree é  $\mathcal{O}(\log n)$ ]

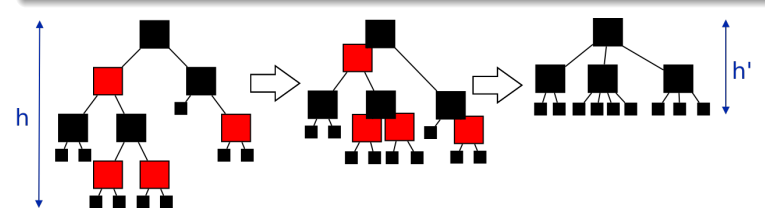

- A altura da árvore é pelo menos metade da original:  $h' \geq h/2$ ۰
- Uma árvore binária completa de altura  $h'$  tem  $2^{h'}-1$  nós internos (não nulos)
- O número de nós da nova árvore é  $\geq 2^{h'}-1$  (é uma árvore 2-3-4)
- A árvore original tinha ainda mais nós que esta nova árvore:  $n \geq 2^{h'}-1$  $n+1\geq 2^{h'}$
- $log_2(n+1) \ge h' \ge h/2$

$$
\bullet \ \ h \leq 2\log_2(n+1) \quad \Box
$$

#### **• Como fazer uma inserção?**

#### **Inser¸c˜ao de um n´o numa ´arvore red-black n˜ao vazia**

- **·** Inserir como numa qualquer árvore binária de pesquisa
- Colorir o nó inserido de vermelho (acrescentando os nós folha "nulos")
- Recolorir e restruturar se necessário (restaurar invariantes)
- **Como a árvore é não vazia não violamos a root property**
- **Como o nó inserido é vermelho não violamos a black property**
- A única invariante que pode ser quebrada é a **red property** 
	- ▶ Se o pai do elemento inserido for preto não é preciso fazer nada
	- ▶ Se o pai for **vermelho** ficamos com dois vermelho seguidos

Quando o pai do nó inserido é um nó preto não é preciso fazer nada:

Exemplo:

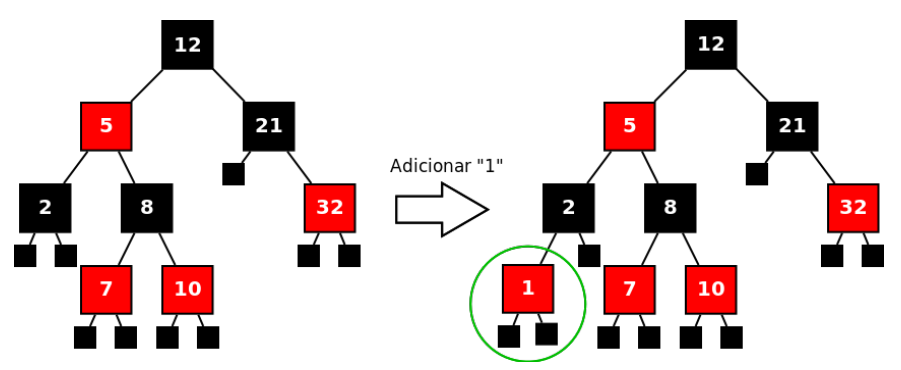

Situação de vermelho-vermelho depois de inserção (pai vermelho) • Caso 1.a) O tio é um nó **preto** e o nó inserido x é filho esquerdo Avô Pai Avô  $\overline{\mathbf{x}}$ Pai Tio Tio  $\overline{\mathbf{z}}$ З

Descricão: rotacão de avô à direita seguida de troca de cores entre pai e avô

Situação de vermelho-vermelho depois de inserção (pai vermelho)

• Caso 1.b) O tio é um nó **preto** e o nó inserido x é filho direito

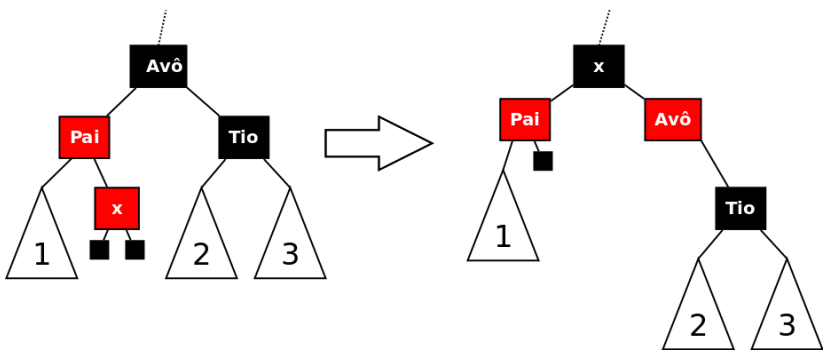

Descrição: rotação à esquerda de pai, seguida dos movimentos de 1.a

[Se o pai fosse o filho direito do avô tínhamos casos semelhantes mas simétricos em relação a estes]

Situação de vermelho-vermelho depois de inserção (pai vermelho)

**•** Caso 2: O tio é um nó **vermelho**, sendo x o nó inserido

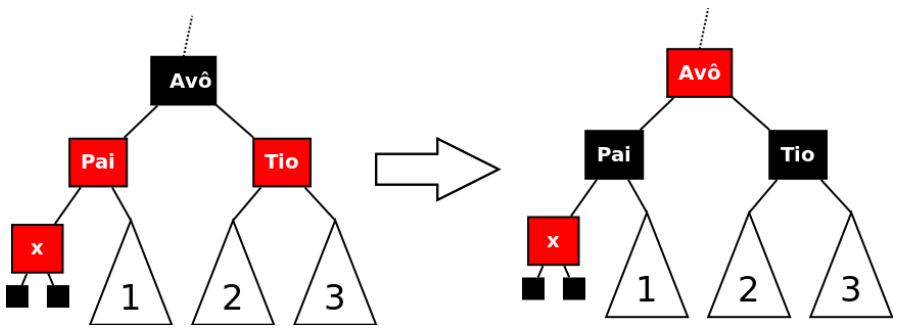

Descrição: trocar cores de pai, tio e avô

Agora, se o pai do avô for vermelho temos nova situacão de vermelho-vermelho e basta voltar a aplicar um dos casos que já conhecemos (se avô for raíz, colocamos a preto)

• Vamos visualizar algumas inserções (experimentem o url indicado): [https://www.cs.usfca.edu/˜galles/visualization/RedBlack.html](https://www.cs.usfca.edu/~galles/visualization/RedBlack.html)

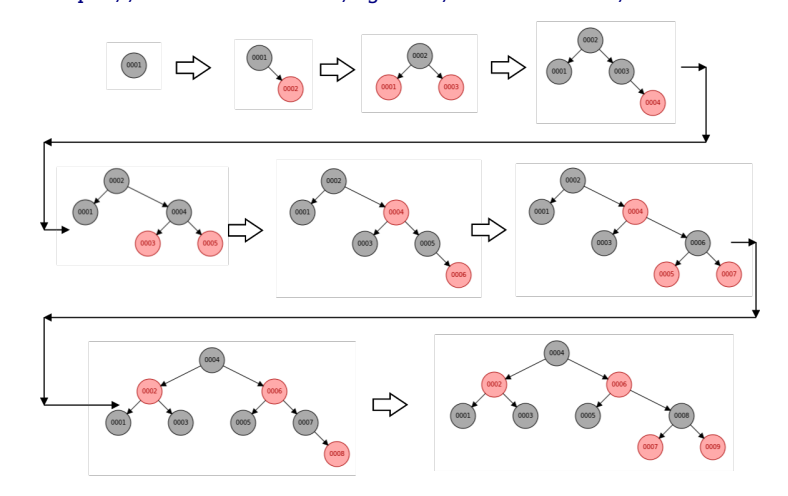

#### $\bullet$  O custo de uma **inserção** é portanto  $\mathcal{O}(\log n)$

- $\triangleright$   $\mathcal{O}(\log n)$  para chegar ao local a inserir
- $\triangleright$   $\mathcal{O}(1)$  para eventualmente recolorir e re-estruturar

**• As remoções** são parecidas em espírito mas um pouco mais complicadas, sendo que gastam também  $\mathcal{O}(\log n)$ (n˜ao vamos detalhar aqui na aula - podem experimentar visualizar)

- **Comparação** de árvores Red-Black (RB) com árvores AVL
	- ▶ Ambas são implementações de árvores binárias de pesquisa balanceadas (pesquisa, inserção e remoção em  $\mathcal{O}(\log n)$ )
	- ► RB são um pouco menos balanceadas no pior caso RB com altura  $\sim 2 \log(n)$  vs AVL com altura  $\sim 1.44 \log(n)$
	- $\triangleright$  RB demoram um pouco mais a pesquisar elementos (no pior caso, por causa da altura)
	- $\triangleright$  RB são um pouco mais rápidas a inserir/remover (rebalanceamento mais "leve")
	- $\triangleright$  Ocupam um pouco menos de memória (RB só precisam da cor, AVL precisam do desnível)
	- $\triangleright$  RB são (provavelmente) mais usadas nas linguagens usuais Exemplos de estruturas de dados que usam RB:
		- $\star$  C++ STL: set, multiset, map, multiset
		- $\star$  Java: java.util.TreeMap, java.util.TreeSet
		- $\star$  Linux kernel: scheduler, linux/rbtree.h

#### **Outros tipos de árvores**

- Existem muitos mais tipos de ´arvores de pesquisa ou outras estruturas de dados com o mesmo tipo de finalidade (find, insert, remove)
- Um exemplo s˜ao as **splay trees** (com um comportamento adaptativo):
	- ▶ Quando um elemento é procurado ou inserido, fica no topo da árvore
	- ▶ Para isso é usada uma operação chamada de splay (semelhante a rotações sucessivas para trazer o elemento para a raíz)
	- $\triangleright$  Se um elemento for frequentemente acedido, gasta-se menos para chegar a ele. Isto pode ser útil em várias situacões. Ex: um router precisa de converter IPs em conexões físicas de saída. Quando um pacote com um IP chega, é provável que o mesmo IP volte a aparecer muitos vezes nos próximos pacotes.

Espreitem uma visualização:

[https://www.cs.usfca.edu/˜galles/visualization/SplayTree.html](https://www.cs.usfca.edu/~galles/visualization/SplayTree.html)

### <span id="page-61-0"></span>**Uso em C/C++ e Java**

- Qualquer linguagem "que se preze" tem a sua implementação de árvores binárias de pesquisa equilibradas
- Na próxima aula prática terão oportunidade de interagir com essas APIs e com código exemplo
- $\bullet$  As principais estruturas de dados são:
	- ▶ set: inserir, remover e procurar elementos
	- **P** multiset: um set com possibilidade de ter elementos repetidos
	- **map**: array associativo (associa uma chave a um valor) ex: associar strings a ints)
	- **multimap**: um *map* com possibilidade de ter chaves repetidas
- **•** Os nós podem conter quaisquer tipos desde que sejam **comparáveis**
- Como existe ordem, podem-se usar **iteradores** para percorrer as ´arvores de forma ordenada.